New York State Department of Taxation and Finance

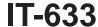

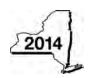

# **Economic Transformation and Facility Redevelopment Program Tax Credit**

Tax Law - Article 1, Section 35; Article 22, Section 606(ss)

|                                                  |                |                          |                                         |                              |                 |                                    |          | Other file                           |           | endar-year<br>tax period |       | , mark       | an X in the                     | box:            |
|--------------------------------------------------|----------------|--------------------------|-----------------------------------------|------------------------------|-----------------|------------------------------------|----------|--------------------------------------|-----------|--------------------------|-------|--------------|---------------------------------|-----------------|
|                                                  |                |                          |                                         |                              |                 |                                    |          |                                      |           | tax period               |       | al and altho |                                 |                 |
| 0 1 " " " 1                                      |                |                          |                                         | 0.4 IT 0.6                   | o= \/           |                                    |          | beginning                            |           | 0 ""                     |       | d endir      | J                               |                 |
| Submit this form was Preliminary Scheoo          | dule           | of Benefit               |                                         |                              |                 |                                    |          |                                      | opy of th |                          |       |              |                                 |                 |
| Name(s) as shown                                 | on r           | eturn                    |                                         |                              |                 |                                    |          |                                      |           | Tax                      | payer | identif      | ication numb                    | er              |
|                                                  |                |                          |                                         |                              |                 |                                    |          |                                      |           |                          |       |              |                                 |                 |
| Mark an <b>X</b> in the a benefit period for     | appr<br>whic   | opriate bo               | ox to indicate the claiming the cr      | e tax year c<br>edit on this | of the          | e<br>n: 1                          | st       | 2 <sup>nd</sup>                      | 1         | 3 <sup>rd</sup>          |       | 4            | th                              | 5 <sup>th</sup> |
| Mark an <b>X</b> in the back a partnership, sha  | oox i<br>areho | f you are<br>older of a  | claiming this cre<br>New York S cor     | edit as a pa<br>poration, o  | artnei<br>r ber | r in<br>neficiary                  | of an e  | state or tr                          | rust:     |                          |       |              |                                 |                 |
| Schedule A -                                     | Eli            | gibility                 | (see Eligibility                        | on page 1                    | 1 in i          | nstructi                           | ons)     |                                      |           |                          |       |              |                                 |                 |
| Part 1 – Qualifi                                 | ed ı           | new bus                  | iness                                   |                              |                 |                                    |          |                                      |           |                          |       |              |                                 |                 |
| 1 Is the busines<br>If Yes, conti                | s a d          | qualified r<br>with Part | new business? (a. 2. If No, stop.       | You do not                   | qual            | lify for th                        | is cred  | it.                                  |           |                          | Y     | es _         | No [                            |                 |
| Part 2 – Compu                                   | utati          | ion of av                | verage numbe                            | er of net r                  | new             | jobs (se                           | ee insti | ructions)                            |           |                          |       |              |                                 |                 |
| Current tax year                                 |                |                          | March 31                                | June 30                      |                 | Septemb                            | oer 30   | Decembe                              | er 31     | Tot                      | al    |              |                                 |                 |
| Number of net n                                  | ew jo          | bs                       |                                         |                              |                 |                                    |          |                                      |           |                          |       |              |                                 |                 |
| Average numb     Is the average     If Yes, comp | e nur          | mber of ne               |                                         | or greater?                  | ?               |                                    |          |                                      |           |                          |       |              | Yes                             | No 🗌            |
| Schedule B -                                     | Со             | mputat                   | ion of credit                           | compor                       | nent            | amou                               | nts (s   | see instru                           | uctions   | )                        |       |              |                                 |                 |
| Part 1 – Jobs ta                                 | ах с           | redit co                 |                                         | omplete th                   | ne in           | formation                          | on bel   | ow for ea                            | ach net   | new job                  | crea  | ted ar       | nd maintai                      | ned in          |
| Α                                                |                |                          | В                                       | ,                            |                 | С                                  |          | D                                    |           | E                        |       |              | F                               |                 |
| Employee's                                       | name           |                          | Social security i                       | number                       | en              | ate first<br>nployed<br>n-dd-yyyy) | employm  | date of<br>ent during<br>nt tax year |           | Gross wage               | S     |              | Credit ai<br>(column E<br>(.068 | x 6.85%         |
|                                                  |                |                          |                                         |                              |                 |                                    |          |                                      |           |                          |       | <b>.</b> 00  |                                 | .00             |
|                                                  |                |                          |                                         |                              |                 |                                    |          |                                      |           |                          |       | <b>.</b> 00  |                                 | .00             |
|                                                  |                |                          |                                         |                              |                 |                                    |          |                                      |           |                          |       | <b>.</b> 00  |                                 | .00             |
|                                                  |                |                          |                                         |                              |                 |                                    |          |                                      |           |                          |       | .00          |                                 | <b>.</b> 00     |
|                                                  |                |                          |                                         |                              |                 |                                    |          |                                      |           |                          |       | .00          |                                 | <b>.</b> 00     |
| Total of column F                                | amo            | ounts from               | n additional shee                       | et(s), if any                |                 |                                    |          |                                      |           |                          |       |              |                                 | <b>.</b> 00     |
| 4 Jobs tax credi                                 | it cor         | mponent (                | (add column F am                        | ounts)                       |                 |                                    |          |                                      |           |                          | 4     |              |                                 | .00             |
| Partner                                          | 5              | Enter yo                 | ur share of the jeartnership(s)         | obs tax cre                  | edit c          | ompone                             | nt from  | l                                    |           |                          | 5     |              |                                 | .00             |
| S corporation shareholder                        | 6              | Enter yo                 | ur share of the j<br>corporation(s)     | obs tax cre                  | edit c          | ompone                             | nt from  |                                      |           |                          | 6     |              |                                 | .00             |
| Beneficiary                                      | 7              | Enter yo                 | ur share of the j<br>tate(s) or trust(s | obs tax cre                  | edit c          | ompone                             | nt from  | l                                    |           |                          | 7     |              |                                 | .00             |
|                                                  | 8              |                          | s tax credit com                        |                              |                 |                                    |          |                                      |           |                          | 8     |              |                                 | .00             |
|                                                  |                |                          |                                         |                              |                 |                                    | _ ,      |                                      |           |                          |       |              |                                 |                 |

**Partnerships:** Enter the line 8 amount and code **633** on Form IT-204, line 144, and continue with Part 2. **Fiduciaries:** Enter the line 8 amount on the *Total* line of Schedule C, column C, and continue with Part 2. **All others:** Continue with Part 2.

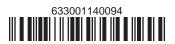

| Part 2 – Investment tax credit component | (submit additional sheets if necessary; see instructions) |
|------------------------------------------|-----------------------------------------------------------|
|------------------------------------------|-----------------------------------------------------------|

| Qualified investment at a c | losed facility | (see instructions) |
|-----------------------------|----------------|--------------------|
|-----------------------------|----------------|--------------------|

| A Description of property                                      | B Date placed in service (mm-dd-yyyy) | C Cost or other basis for federal income tax purposes | D<br>Credit<br>(column C x 10% (.10)) |
|----------------------------------------------------------------|---------------------------------------|-------------------------------------------------------|---------------------------------------|
|                                                                |                                       | .0                                                    | .00.                                  |
|                                                                |                                       | .0                                                    | .00.                                  |
|                                                                |                                       | .0                                                    | .00.                                  |
|                                                                |                                       | .0                                                    | .00.                                  |
| Total of column D amounts from additional sheet(s), if any     |                                       | <u></u>                                               | .00                                   |
| 9 Total (add column D amounts)                                 |                                       | .00                                                   |                                       |
| 10 Closed facility investment tax credit (enter the line 9 amo | credit                                |                                                       |                                       |
| amount provided to you by ESD, whichever is less; see ins      |                                       | .00                                                   |                                       |

All other qualified investments (see instructions)

| All other qualifie                                                            | ea in | vestments (see instructions)           |                                       |                                                     |             |                                      |
|-------------------------------------------------------------------------------|-------|----------------------------------------|---------------------------------------|-----------------------------------------------------|-------------|--------------------------------------|
|                                                                               | D     | A escription of property               | B Date placed in service (mm-dd-yyyy) | Cost or other basis for federal inc<br>tax purposes | come        | D<br>Credit<br>(column C x 6% (.06)) |
|                                                                               |       |                                        |                                       |                                                     | <b>.</b> 00 | .00                                  |
|                                                                               |       |                                        |                                       |                                                     | <b>.</b> 00 | <b>.</b> 00                          |
|                                                                               |       |                                        |                                       |                                                     | .00         | .00                                  |
|                                                                               |       |                                        |                                       |                                                     | .00         | .00                                  |
| Total of column D                                                             | amo   | ounts from additional sheet(s), if any |                                       |                                                     |             | .00                                  |
| 11 Total (add column D amounts)                                               |       |                                        |                                       | <b>.</b> 00                                         |             |                                      |
| 12 Other qualified investments credit component limitation (see instructions) |       |                                        | 12                                    | 4000000.00                                          |             |                                      |
| 13 Other qualifie                                                             | d inv | estments credit component after limi   | tation <i>(enter the amo</i>          | ount from line 11 or line 12,                       |             |                                      |
| whichever is                                                                  | less) |                                        |                                       |                                                     | 13          | <b>.</b> 00                          |
| <b>14</b> Add lines 10                                                        | and 1 | 13                                     |                                       |                                                     | 14          | <b>.</b> 00                          |
| <b>D</b>                                                                      | 15    | Enter your share of the investment t   | ax credit compone                     | nt from                                             |             |                                      |
| Partner                                                                       |       | your partnership(s)                    |                                       |                                                     | 15          | <b>.</b> 00                          |
| S corporation                                                                 | 16    | Enter your share of the investment t   | ax credit compone                     | nt from                                             |             |                                      |
| shareholder                                                                   |       | your S corporation(s)                  |                                       |                                                     | 16          | <b>.</b> 00                          |
| D finin                                                                       | 17    | Enter your share of the investment t   |                                       |                                                     |             |                                      |
| Beneficiary                                                                   |       | the estate(s) or trust(s)              |                                       |                                                     | 17          | <b>.</b> 00                          |
|                                                                               | 18    | Total investment tax credit compone    | nt (add lines 14 thro                 | ugh 17)                                             | 18          | .00                                  |

**Partnerships:** Enter the line 18 amount and code **B33** on Form IT-204, line 144, and continue with Part 3. **Fiduciaries:** Enter the line 18 amount on the *Total* line of Schedule C, column D, and continue with Part 3. **All others:** Continue with Part 3.

Part 3 – Training tax credit component (submit additional sheets if necessary; see instructions)

| A<br>Employee's name                                       | B<br>Social security number | C Description of training expense | D<br>Date paid<br>(mm-dd-yyyy) | E<br>Amount of<br>expense | <b>F</b><br>Column E x<br>50% (.5) | <b>G</b><br>Credit (enter the lesser of<br>column F or \$4000) |
|------------------------------------------------------------|-----------------------------|-----------------------------------|--------------------------------|---------------------------|------------------------------------|----------------------------------------------------------------|
|                                                            |                             |                                   |                                | •00                       | .00                                | .00                                                            |
|                                                            |                             |                                   |                                | <b>.</b> 00               | .00                                | .00                                                            |
|                                                            |                             |                                   |                                | <b>.</b> 00               | .00                                | .00                                                            |
|                                                            |                             |                                   |                                | <b>.</b> 00               | .00                                | .00                                                            |
| Total of column G amounts from additional sheet(s), if any |                             |                                   |                                |                           |                                    | <b>.</b> 00                                                    |

| 19 Total (add colu        | ımn G | G amounts)                                                                           | 19 | .00 |
|---------------------------|-------|--------------------------------------------------------------------------------------|----|-----|
| Partner                   |       | Enter your share of the training tax credit component from your partnership(s)       | 20 | .00 |
| S corporation shareholder | 21    | Enter your share of the training tax credit component from your S corporation(s)     | 21 | .00 |
| Beneficiary               | 22    | Enter your share of the training tax credit component from the estate(s) or trust(s) | 22 | .00 |
|                           | 23    | Total training tax credit component (add lines 19 through 22)                        | 23 | .00 |

**Partnerships:** Enter the line 23 amount and code *C33* on Form IT-204, line 144, and continue with Part 4. **Fiduciaries:** Enter the line 23 amount on the *Total* line of Schedule C, column E, and continue with Part 4. **All others:** Continue with Part 4.

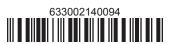

#### Part 4 – Real property tax credit component (see instructions)

Property located entirely within a closed facility (see instructions)

| A Eligible real property taxes         | <b>B</b><br>Benefit period year rate* | C Credit amount (column A x column B) |
|----------------------------------------|---------------------------------------|---------------------------------------|
| .00                                    |                                       | .00                                   |
| .00                                    |                                       | .00                                   |
| .00                                    |                                       | .00                                   |
| Total of column C amounts from additio | .00                                   |                                       |

<sup>\*1</sup>st year 50% (.50); 2nd year 40% (.40); 3rd year 30% (.30); 4th year 20% (.20); 5th year 10% (.10)

24 Real property tax credit component for property located entirely within a closed facility (add column C amounts) .. 24

24 .00

#### Property located outside a closed facility (see instructions)

| A Eligible real property taxes         | <b>B</b><br>Benefit period year rate** | C Credit amount (column A x column B) |
|----------------------------------------|----------------------------------------|---------------------------------------|
| .00                                    |                                        | .00                                   |
| .00                                    |                                        | .00                                   |
| .00                                    |                                        | .00                                   |
| Total of column C amounts from additio | .00                                    |                                       |

<sup>\*\*1</sup>st year 25% (.25); 2nd year 20% (.20); 3rd year 15% (.15); 4th year 10% (.10); 5th year 5% (.05)

| 25 Real property tax credit component for property located outside a closed facility (add column C amounts) |       |                                                                    | 25 | .00         |
|----------------------------------------------------------------------------------------------------|-------|--------------------------------------------------------------------|----|-------------|
| <b>26</b> Add lines 24 a                                                                                    | and 2 | 25                                                                 | 26 | •00         |
| Partner                                                                                                    | 27    | Enter your share of the real property tax credit components        |    |             |
| raitilei                                                                                                    |       | from your partnership(s)                                           | 27 | <b>.</b> 00 |
| S corporation                                                                                               | 28    | Enter your share of the real property tax credit component         |    |             |
| shareholder                                                                                                 |       | from your S corporation(s)                                         | 28 | <b>.</b> 00 |
| Beneficiary                                                                                                 | 29    | Enter your share of the real property tax credit component         |    |             |
| Deficially                                                                                                  |       | from the estate(s) or trust(s)                                     | 29 | <b>.</b> 00 |
|                                                                                                    |       |                                                                    |    |             |
|                                                                                                    | 30    | Total real property tax credit component (add lines 26 through 29) | 30 | <b>.</b> 00 |

Partnerships: Enter the line 30 amount and code D33 on Form IT-204, line 144. Complete Schedule F, if applicable.

Fiduciaries: Enter the line 30 amount on the Total line of Schedule C, column F, and continue with line 31.

All others: Continue with line 31.

Fiduciaries: Complete Schedules C and E and, if applicable, Schedule F.

All others: Continue with line 32.

#### Schedule C - Beneficiary's and fiduciary's share of credit components and recapture of credit (see instr.)

| Beneficiary's name (same as on Form IT-205, Schedule C) | B<br>Identifying number | C<br>Share of jobs tax<br>credit component | Share of investment tax credit component | E<br>Share of<br>training tax credit<br>component | F<br>Share of<br>real property tax<br>credit component | G<br>Share of<br>recapture<br>of credit |
|---------------------------------------------------------|-------------------------|--------------------------------------------|------------------------------------------|---------------------------------------------------|--------------------------------------------------------|-----------------------------------------|
| Total                                                   |                         | .00                                        | .00                                      | .00                                               | .00                                                    | .00                                     |
|                                                         |                         | .00                                        | .00                                      | .00                                               | .00                                                    | .00                                     |
|                                                         |                         | .00                                        | .00                                      | .00                                               | .00                                                    | .00                                     |
| Fiduciary                                               |                         | .00                                        | .00                                      | .00                                               | .00                                                    | .00                                     |

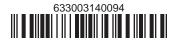

#### Schedule D - Partnership, S corporation, estate, and trust information (see instructions)

If you were a partner in a partnership, a shareholder of an S corporation, or a beneficiary of an estate or trust and received a share of the economic transformation and facility redevelopment program tax credit from that entity, complete the following information for each partnership, S corporation, estate, or trust. Enter **P** for partnership, **S** for S corporation, or **ET** for estate or trust.

| Name | Type | Employer ID number |
|------|------|--------------------|
|      |      |                    |
|      |      |                    |
|      |      |                    |
|      |      |                    |
|      |      |                    |
|      |      |                    |

### Schedule E – Computation of credit (Fiduciaries: see instructions)

| Individual (including sole proprietor), partner, S corporation shareholder, |    |                                                            |    |     |
|-----------------------------------------------------------------------------|----|------------------------------------------------------------|----|-----|
| beneficiary                                                                 | 32 | Enter the amount from line 31                              | 32 | .00 |
|                                                                             | 33 | Enter the amount from Schedule C, Fiduciary line, column C | 33 | .00 |
| Fiduciaries                                                                 | 34 | Enter the amount from Schedule C, Fiduciary line, column D | 34 | .00 |
| riduciaries                                                                 | 35 | Enter the amount from Schedule C, Fiduciary line, column E | 35 | .00 |
|                                                                             | 36 | Enter the amount from Schedule C, Fiduciary line, column F | 36 | .00 |
|                                                                             |    |                                                            |    |     |
|                                                                             | 37 | Total credit (see instructions)                            | 37 | .00 |

## Schedule F – Summary of recapture of credit (final year of benefit period; see instructions)

| 38 | Individual's and partnership's recapture of credit                                | 38 | .00         |
|----|-----------------------------------------------------------------------------------|----|-------------|
| 39 | Beneficiary's share of recapture of credit                                        | 39 | <b>.</b> 00 |
| 40 | Partner's share of recapture of credit                                            | 40 | <b>.</b> 00 |
| 41 | S corporation shareholder's share of recapture of credit                          | 41 | <b>.</b> 00 |
| 42 | Fiduciaries: enter your share of amount from Schedule C, Fiduciary line, column G | 42 | .00         |
| 43 | Total (see instructions)                                                          | 43 | .00         |

Individuals (including sole proprietors): Enter the line 43 amount and code 633 on Form IT-201-ATT, line 20, or Form IT-203-ATT, line 19. Fiduciaries: Include the line 43 amount on Form IT-205, line 12.

Partnerships: Enter the line 43 amount and code 633 on Form IT-204, line 148.

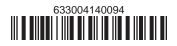